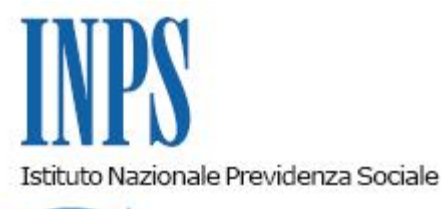

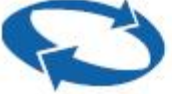

### *Direzione Centrale Prestazioni a Sostegno del Reddito Direzione Centrale Sistemi Informativi e Tecnologici*

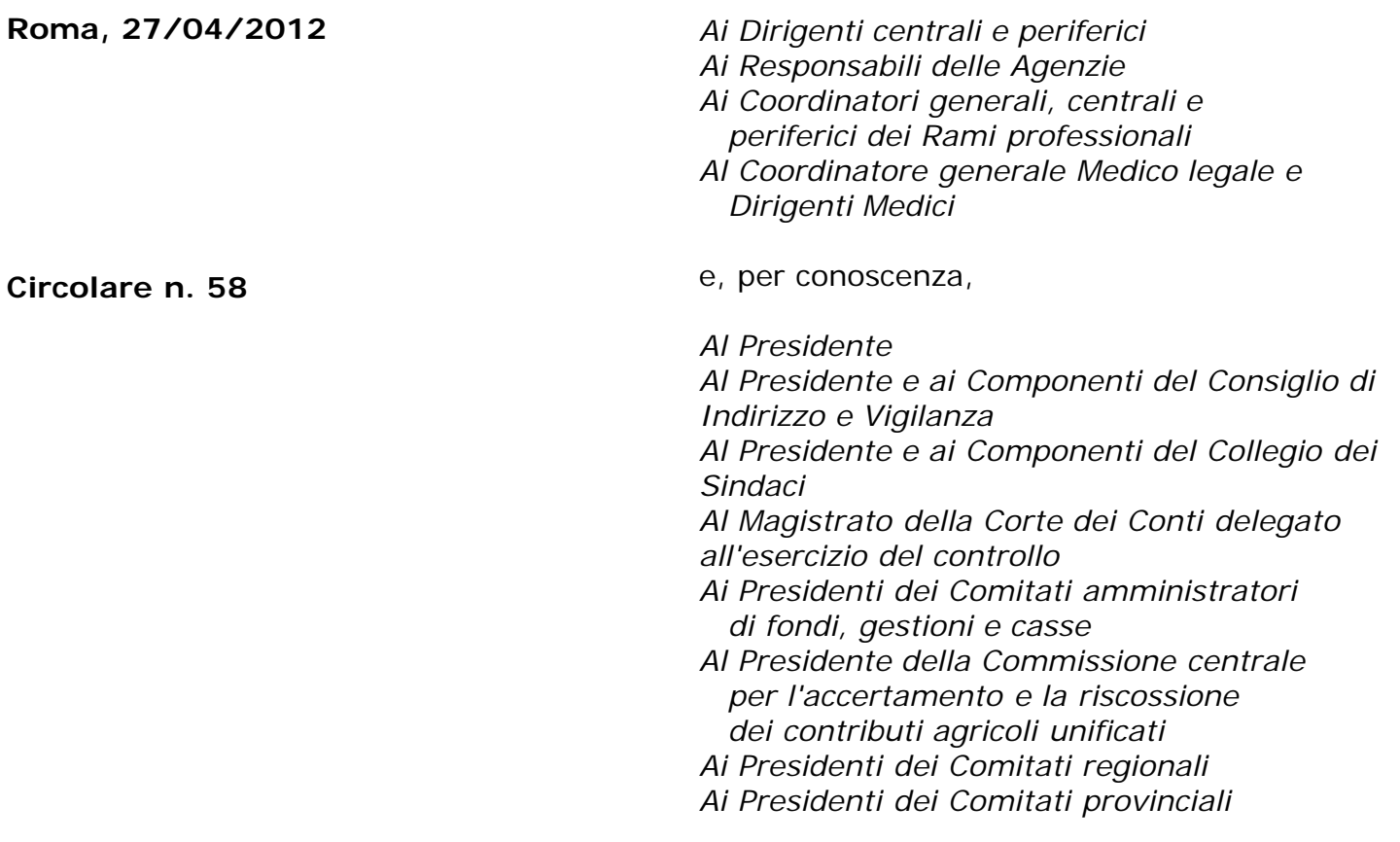

OGGETTO: **Decreto-legge 31 maggio 2010, n.78, convertito, con modificazioni, dalla legge 30 luglio 2010, n.122. Determinazioni presidenziali 30 luglio 2010, n. 75 "Estensione e potenziamento dei servizi telematici offerti dall'INPS ai cittadini" e 24 giugno 2011, n. 277 "Istanze e servizi-Presentazione telematica in via esclusiva-decorrenze". Nuove modalità di presentazione delle domande di CIG IN DEROGA dal 1° aprile 2012. Utilizzo del canale telematico.**

**SOMMARIO:** *1.Premessa 2.Presentazione delle domande 3.Istruzioni alle Sedi 4. Supporto all'utenza*

## **1. Premessa**

Il decreto-legge 31 maggio 2010, n. 78, convertito, con modificazioni, dalla legge 30 luglio 2010, n. 122, recante "Misure urgenti in materia di stabilizzazione finanziaria e di competitività economica", ha previsto, tra l'altro, il potenziamento dei servizi telematici.

In relazione alla citata disposizione, il Presidente dell'Istituto ha adottato la determinazione n. 75 del 30 luglio 2010 "Estensione e potenziamento dei servizi telematici offerti dall'INPS ai cittadini" la quale ha previsto dal 1 gennaio 2011 - pur con la necessaria gradualità in ragione della complessità del processo - l'utilizzo esclusivo del canale telematico per la presentazione delle principali domande di prestazioni/servizi. Le disposizioni attuative delle determina di cui sopra sono state adottate con circolare n. 169 del 31 dicembre 2010.

Successivamente, con determinazione presidenziale n. 277 del 24 giugno 2011 "Istanze e servizi Inps – Presentazione telematica in via esclusiva – Decorrenze", pubblicata in Gazzetta Ufficiale n. 227 del 29 settembre 2011, sono state stabilite le decorrenze per la presentazione telematica in via esclusiva delle prestazioni. Le relative disposizioni applicative sono state impartite con circolare n. 110 del 30 agosto 2011.

Con riferimento alle domande di CIG in deroga, è stato stabilito che a decorrere dal 1° aprile 2012 esse debbano essere presentate unicamente mediante il canale telematico indicato al successivo par. 2, disponibile sul portale dell'Istituto ed accessibile mediante PIN.

### **2. Presentazione delle domande**

Le domande devono essere compilate utilizzando l'applicazione DIGIWEB che funziona in modalità non in linea. Il programma può essere scaricato dal sito Inps [www.inps.it,](http://www.inps.it/) accedendo ai Servizi OnLine con la tipologia di utente "Aziende, consulenti e professionisti".

Il link da cui scaricare il programma si trova nel portale "Servizi per le aziende ed i consulenti", cui le Aziende e i Consulenti accedono tramite Codice Fiscale e PIN rilasciato dall'Istituto, all'interno della opzione "CIG", sotto il link "Invio domande CIGS e CIG in deroga", seguendo il percorso: Domande CIG Straordinaria e in Deroga → Area Download → DigiWeb - Procedura di acquisizione Modello IGI 15.

Dopo avere compilato la domanda in ogni sua parte, il programma DIGIWEB consente la validazione per il successivo invio. Il file prodotto viene salvato nella memoria locale della postazione di lavoro come documento con estensione .xml, un formato standardizzato per la applicazione WEB. In questa fase è disponibile la funzione di stampa del riepilogo dei dati validati da inviare e delle dichiarazioni di immediata disponibilità dei lavoratori.

Per inviare una domanda salvata come documento .xml è necessario accedere da [www.inps.it](http://www.inps.it/) al portale "Servizi per le aziende ed i consulenti" e seguire, dopo aver selezionato il link "Invio domande CIGS e CIG in deroga", il seguente percorso: Domande CIG Straordinaria e in Deroga → Invio Domande.

Completata l'acquisizione e confermato l'invio della domanda viene generato un protocollo che attesta la presentazione della domanda stessa.

Il manuale per Aziende e consulenti per l'invio telematico delle domande CIG in deroga è disponibile all'interno della applicazione stessa, nella sezione documentazione.

Con lo stesso flusso telematizzato, le domande, alle quali viene attribuito il numero di protocollo, vengono inviate alle strutture territoriali competenti.

# **3. Istruzioni alle Sedi**

Le Direzioni centrali Prestazioni a sostegno del reddito e Sistemi informativi e tecnologici sono già intervenute con circolare n. 148 del 22/11/2011 e con i seguenti messaggi n. 22343 del 9 /8/2006, n.18252 del 23/09/2011, n. 18358 del 27/09/2011, n. 20172 del 25/10/2011, n.21978 del 22/11/2011 per dare istruzioni in materia di gestione delle domande di CIG in deroga.

Ad essi si rinvia per quanto non disposto nella seguente circolare.

## **4. Supporto all'utenza**

Per l'assistenza alle aziende e consulenti è istituita un'apposita casella postale denominata comunicazionicig@inps.it

> Il Direttore Generale Nori